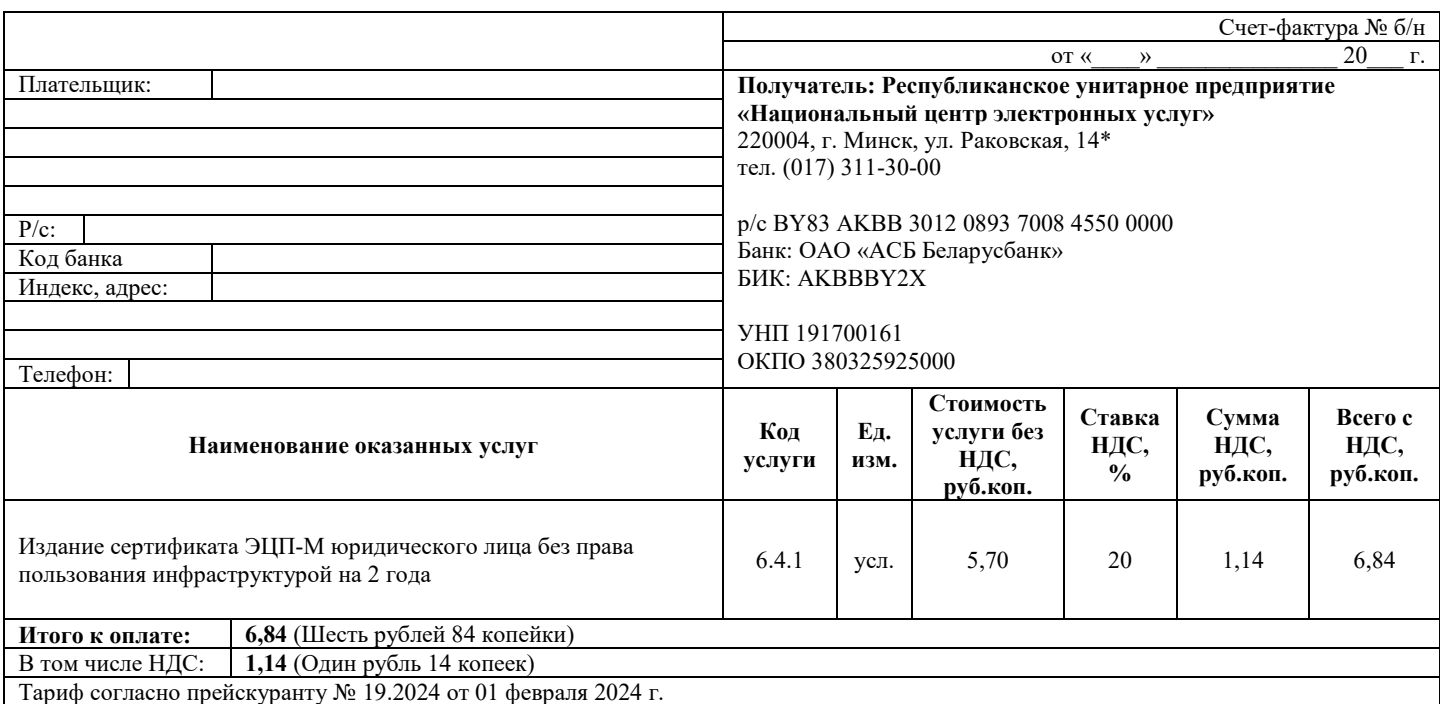

## **Примечание:**

**Услугу можно получить после зачисления денежных средств на расчетный счет Оператора.**

При оплате услуг в назначении платежа **обязательно указывать код услуги 6.4.1**

При оплате услуг **наличными денежными средствами через кассу банка** в назначении платежа необходимо указывать наименование и УНП организации, за которую производится оплата.

► При оплате услуг **юридическими лицами и индивидуальными предпринимателями** посредством **ЕРИП** необходимо последовательно выбрать:

Система «Расчет» (ЕРИП) → Электронное правительство → ГосСУОК → **РУЦ для юридических лиц** → обязательно указать **код услуги 6.4.1** и УНП юридического лица или индивидуального предпринимателя, за которого производится оплата.

В случае оплаты электронных услуг, оказываемых Подписчику Оператором, **иной организацией**, Подписчик представляет в республиканское унитарное предприятие «Национальный центр электронных услуг» документ, подтверждающий основание оплаты (договор перевода долга, договор уступки требования, выписка из учредительного документа или иные документы).

Оплата банковских услуг производится за счет Подписчика.

**\* - оказание услуг осуществляется в регистрационных центрах по адресам, указанным на сайте https://nces.by (Раздел «ГОССУОК» → Адреса РЦ (где получить услугу)).**

*Вся необходимая информация представлена на сайте [https://nces.by.](https://nces.by/)*

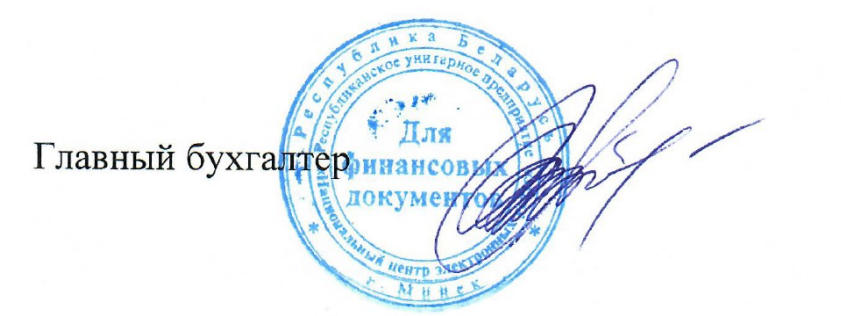

А.В.Ходосок